许多投资者会持有他们的恒星币并期望它升值。您可以将您的恒星币存储在您的 交易所钱包(例如 Binance Wallet)或加密钱包(例如 Trust Wallet)中。如果您 想长期持有它们,您可以将它们存储在冷钱包中,为了安全,不建议长期存放于热 钱包。

 您可以到交易所用恒星币(XLM) 去兑换其他加密货币。 中心化或去中心化交易所 通常会为恒星币提供各种加密货币交易对以满足您的需求。通过质押代币赚取奖励 。质押是一种很好的方式,可以最大化地赚取代币,这往往优于只是将代币存放在 钱包或交易账户中。

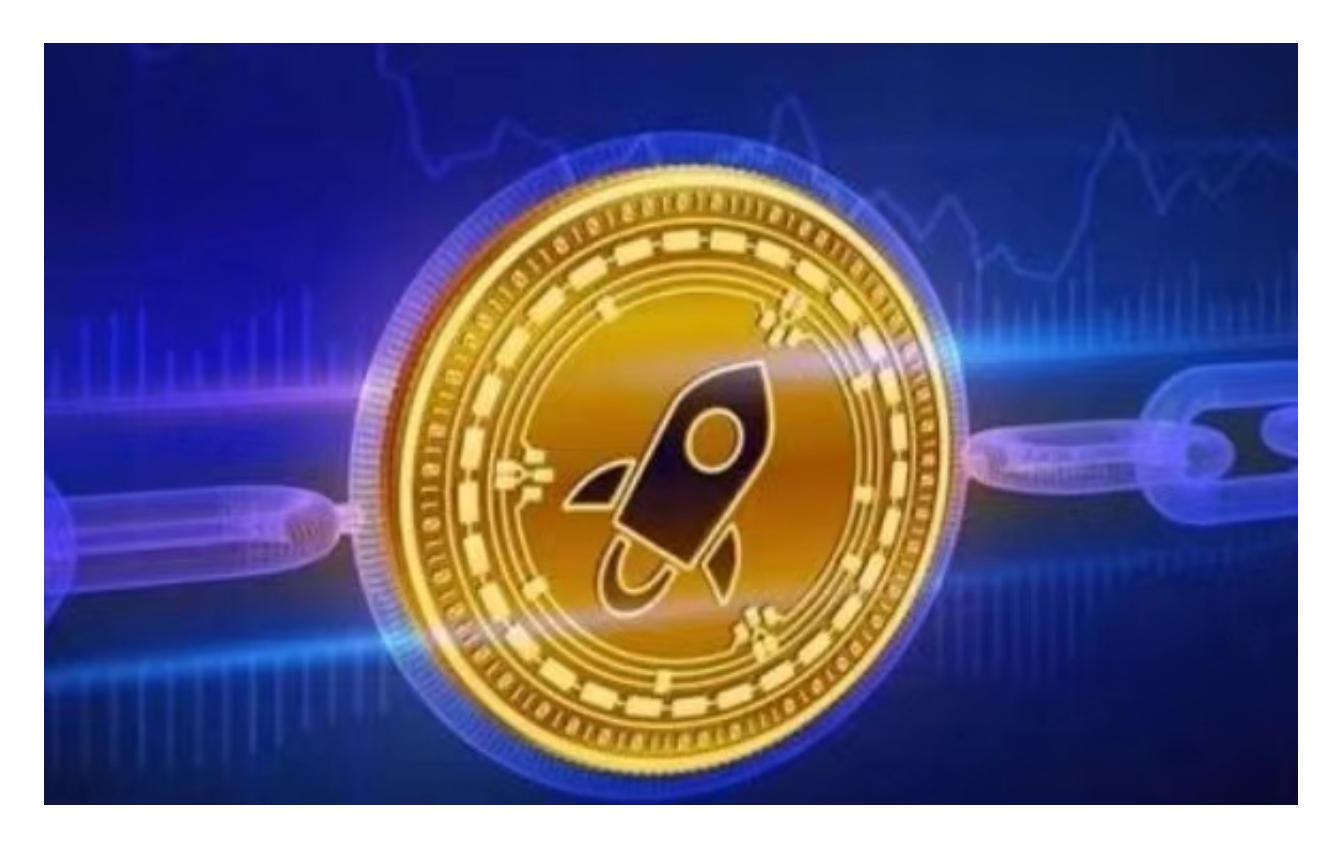

 与向海外汇款不同,您几乎可以立即将恒星币转账支付给世界上的任何人。一些 在线平台或线下商店接受加密货币支付。您可以从这些地方购买商品或服务。

Bitget采用了多重安全措施,确保用户的数字资产安全。如果您是数字资产交易者 ,不妨考虑使用Bitget进行交易。

以下是在Bitget平台上购买加密货币的具体教程:

 如果用户已经在 Bitget 上注册账户并通过验证,用户可以在完成三个简单步骤后开始使用。 第一步:购买加密货币

首先,选择你想要充值的法币和你想要购买的加密货币。根据所在国家的监管, 用户可以使用第三方服务供应商向 Bitget 账户充值 30 多种法币,包括美元、欧元、英镑、港币、日元和澳元。请注意,单笔交易必须在 40.55 到 40548.71 美元之间。

 充值成功后,用户就可以通过法币来购买加密货币,包括 BTC、ETH、USDT、LTC、EOS、XRP、BCH、ETC 和 TRX 等热门加密货币。之后用户可以选择第三方服务供应商,点击"购买"。

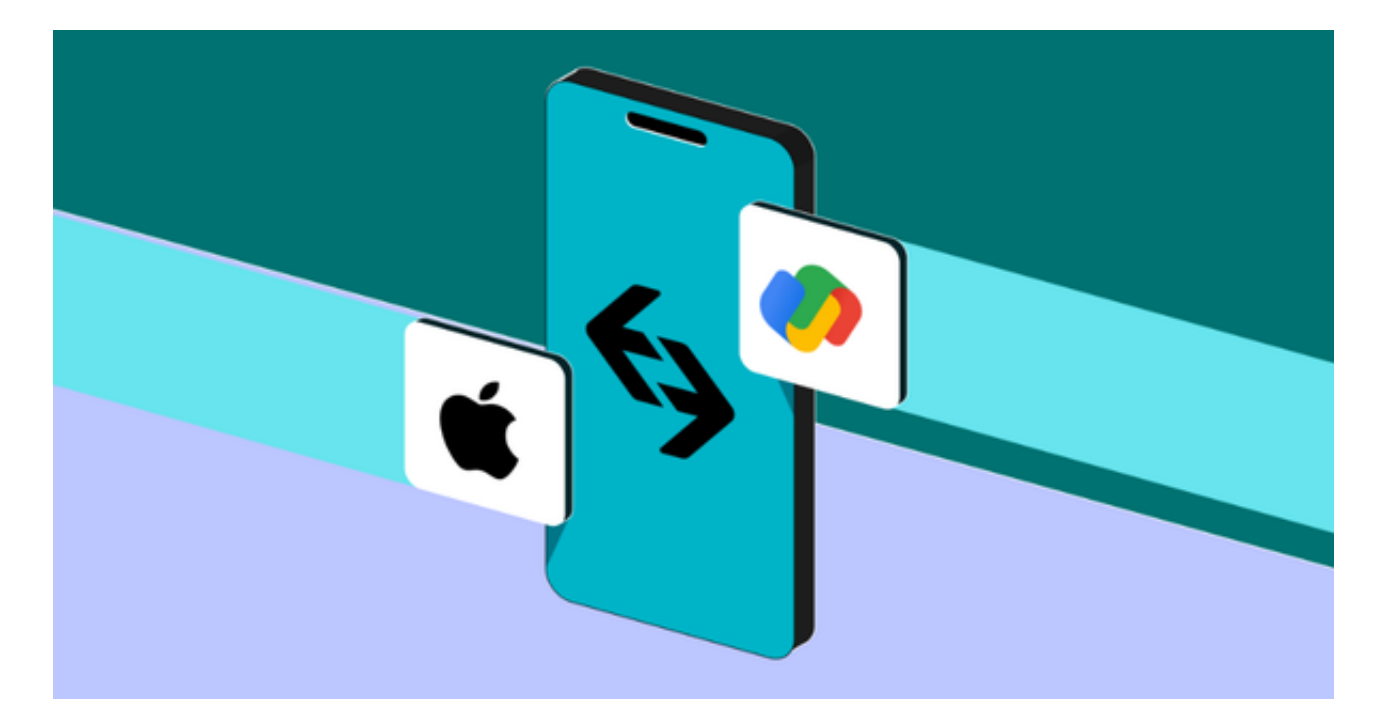

第二步:身份信息验证

 通过 Banxa、Mercuryo、Xanpool 等第三方服务供应商,用户可以选择包括 Visa、Master、Apple Pay、Google Pay 在内的支付方式。我们所有合作的第三 方服务供应商都十分有信誉且非常受欢迎,并以其在数字货币行业的安全规范而闻 名,除此外它们的交易处理速度也十分迅速。

首先,用户必须在第三方服务供应商的网站上验证身份信息。示例如下:

 用户通过验证后即可完成支付。用户需要向第三方服务供应商支付费用以及链上 转账费用,费用取决于你购买的币种数量。Bitget 平台不收取任何费用。

## 第三步:二次验证财务记录和交易细节

 用户在第三方服务供应商平台上完成支付后,加密货币将在大约 2 至 10 分钟内充值到用户的 Bitget 现货账户。